# **GONG - Funcionalidad #3218**

# **[Plugin CPT-Contabilidad] Exportación-Importación de gastos con cuentas contables.**

2017-11-21 19:12 - Raul Vico

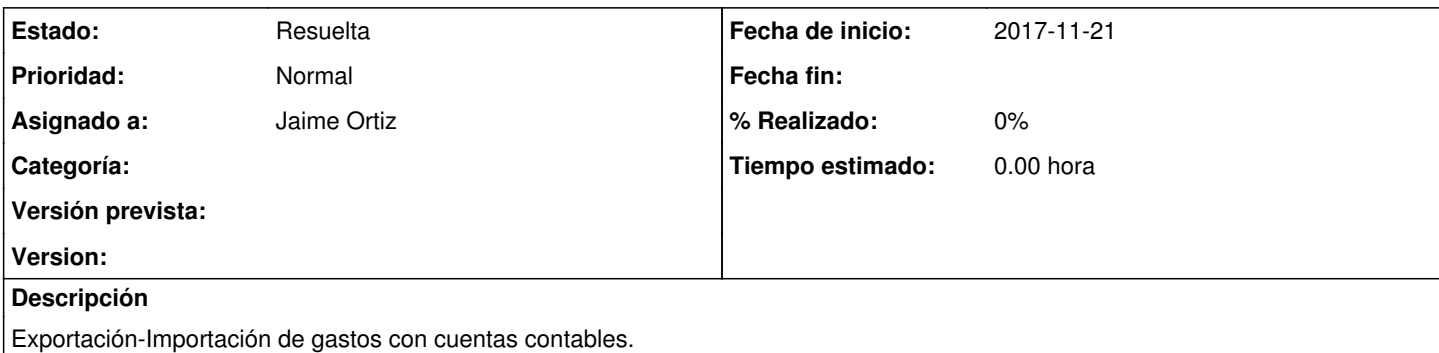

### **Histórico**

## **#1 - 2017-11-27 07:44 - Jaime Ortiz**

*- Asunto cambiado Exportación-Importación de gastos con cuentas contables. por [Plugin CPT-Contabilidad] Exportación-Importación de gastos con cuentas contables.*

*- Asignado a establecido a Jaime Ortiz*

#### **#2 - 2017-11-27 10:46 - Raul Vico**

*- Añadido Fichero Captura 0.jpg*

*- Añadido Fichero Captura 1.jpg*

*- Añadido Fichero Captura 2.jpg*

### Erros que aparecem:

- Se exportamos, não tocamos nada e importamos de novo: captura de tela 0.

- Se exportamos, corrigimos os número das contas de crédito e/ou débito e importamos, mantendo o ID da despesa original: captura de tela 1.

- Se exportamos, corrigimos unicamente os número das contas de crédito e/ou débito e importamos, apagando o ID da despesa original: captura de tela 2.

## **#3 - 2018-01-16 10:35 - Raul Vico**

*- Estado cambiado Nueva por Resuelta*

A exportação e importação do GONG pro Excel foi melhorada, incluindo agora as contas contábeis que a CPT utiliza.

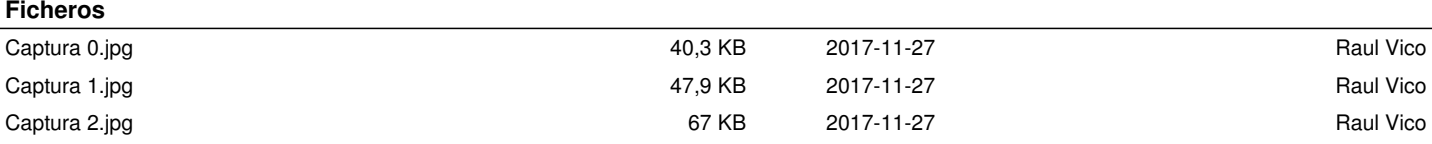